# $<<$ SQL $>>$

### , tushu007.com

 $<<$ SQL $>>$ 

- 13 ISBN 9787115204301
- 10 ISBN 7115204306

出版时间:2009-5

作者:Ryan Stephens,Ron Plew,Arie D.Jones

页数:327

extended by PDF and the PDF

http://www.tushu007.com

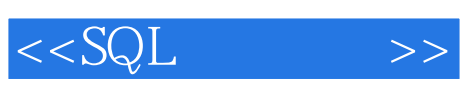

## , tushu007.com

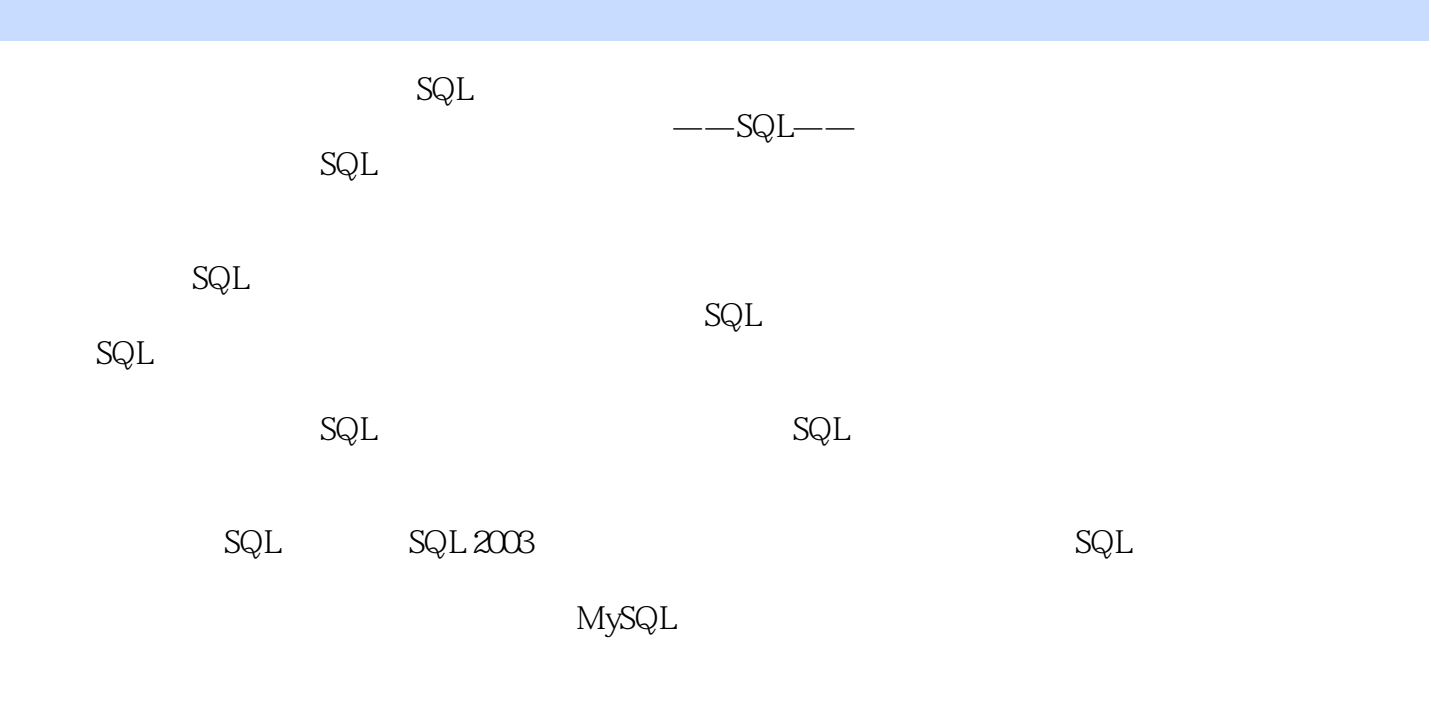

 $\mathsf{SQt}$ 可以使用的关系型数据库包括Oracle、Sybase、InformiX、Microsoft SQL Server、Microsoft Access

MySQL dBASE

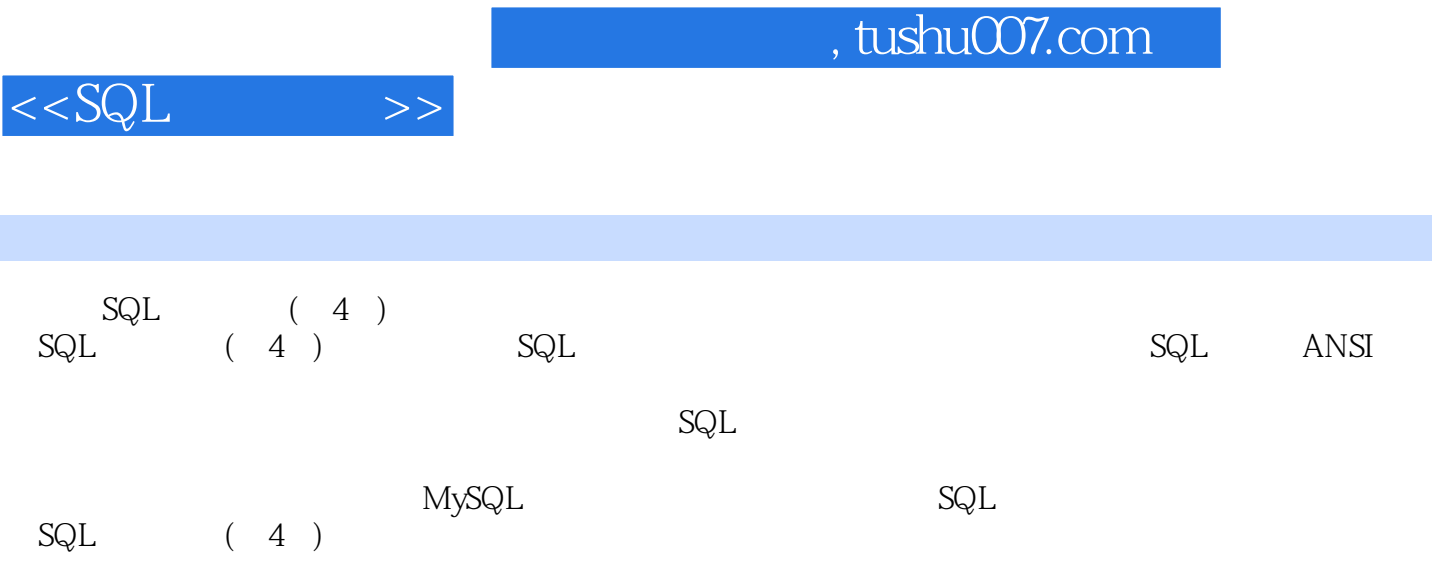

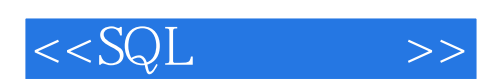

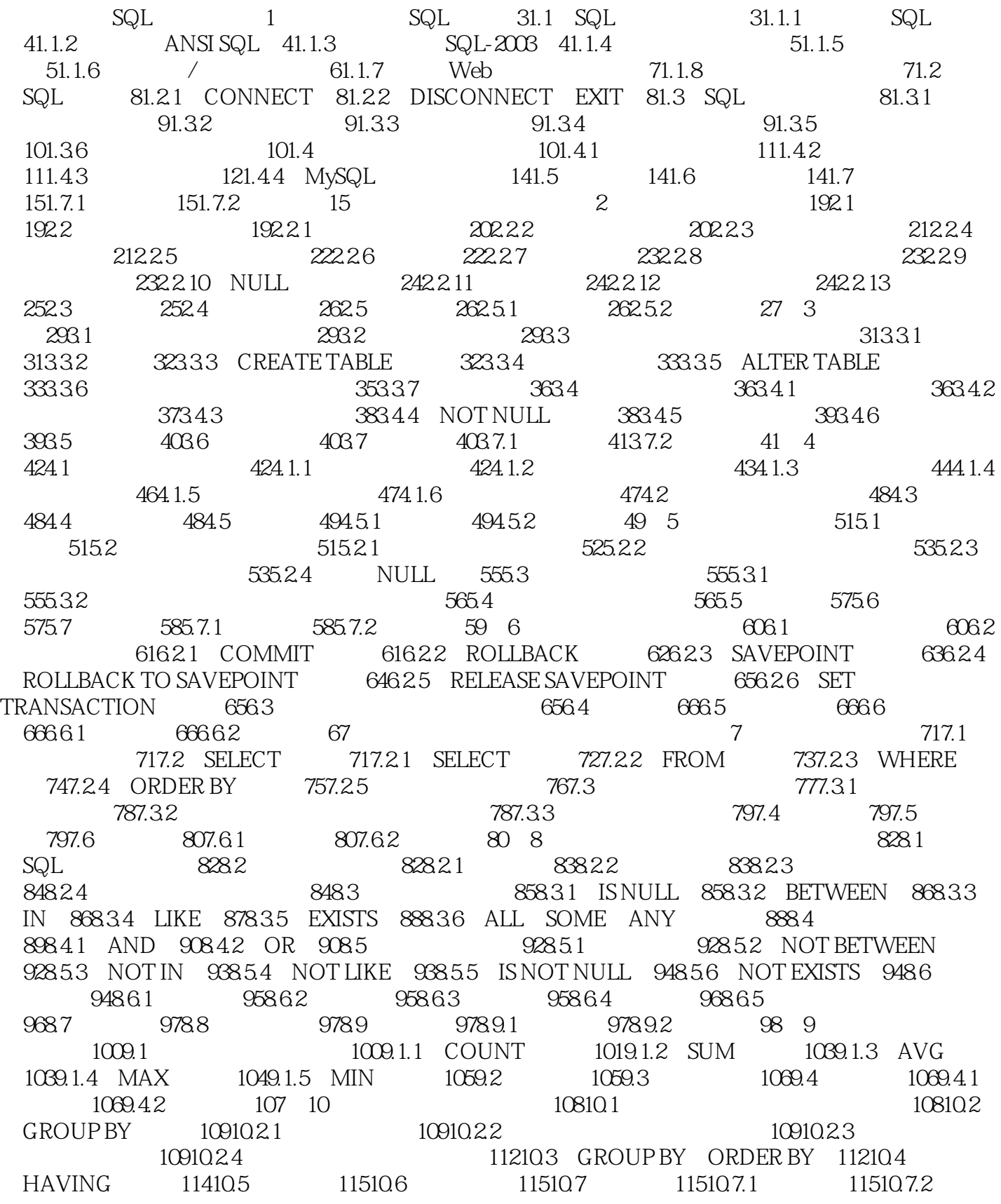

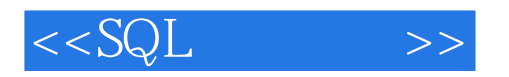

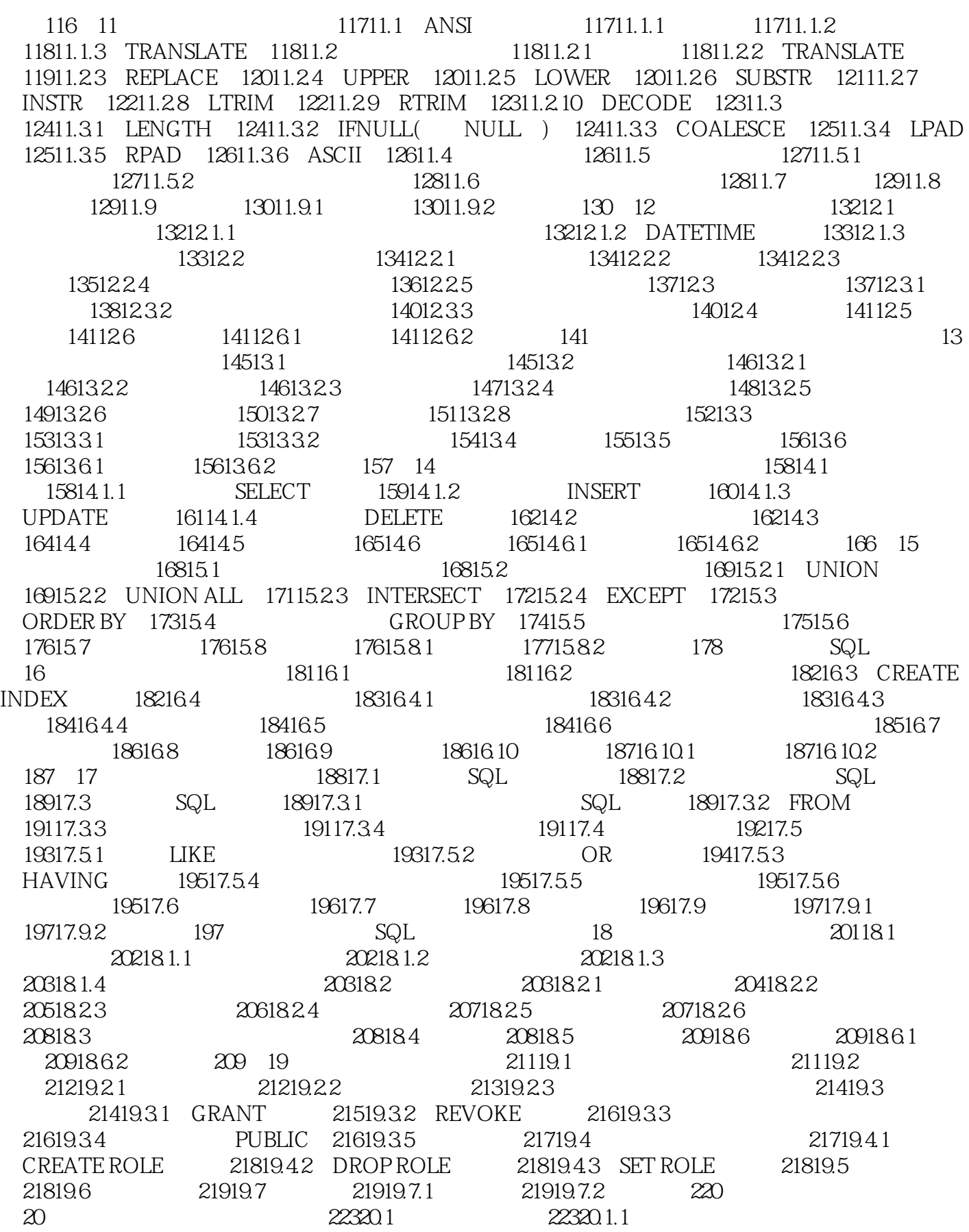

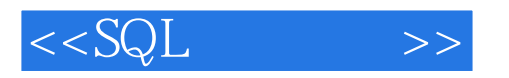

 $22420.1.2$   $22420.1.3$   $22520.2$ 22520.2.1 22520.2.2 22520.2.2 22720.2.3 22720.3 WITH CHECK OPTION 22820.4 22920.4.1 22920.4.1 22920.4.2 22920.5 22920.6 ORDER BY 23020.7 23020.8 23120.8.1 23120.8.2 23220.9 23220.10 23220.11 23320.11.1 23320.11.2 233 21 23421.1  $23421.2$   $23521.3$   $23521.3$ 23621.32 23621.3.3 23621.3.4 23621.3.4 23621.4  $23721.5$   $23821.6$   $23921.7$   $24021.8$ 24021.9 24121.9.1 24121.9.2 241 SQL 22 SQL 24522.1 24522.1.1 24622.1.2 24622.1.3 24722.2 24722.3 24722.3 24922.3.1 CREATE TRIGGER 24922.3.2 DROP TRIGGER 25022.3.3 FOR EACH ROW 25122.4 SQL 25122.5 25122.6 SQL SQL 25222.7 SQL SQL 25222.8 25322.9 XML 25322.10 25322.11 25422.12 25422.12.1 25422.12.2 255 23 SQL 25623.1 SQL 25623.1.1 25623.1.2 前台程序 25723.2 访问远程数据库 25823.2.1 ODBC 25823.2.2 JDBC 25823.2.3  $25923.2.4$  Web  $25923.3$  SQL  $26023.3.1$  $26023.3.2$  and  $26023.3.3$   $\text{SQL}$  web 具 26023.4 SQL与内部网 26023.5 小结 26123.6 问与答 26123.7 实践 26123.7.1 测验 26223.7.2 262 24 SQL 26324.1 26324.1.1 26324.1.2 ANSI SQL 26424.1.3 SQL 26524.2 26524.2.1 Transact-SQL 26624.2.2 PL/SQL 26624.2.3 MySQL 26724.3 SQL 26724.4 26824.5 26824.6 26924.6.1 26924.6.2 269 A SQL 273A.1 SQL 273A.2 SQL 276 B MySQL 278B.1 Windows 278B.2 Linux 279 C 280 D CREATE TABLE 语句 314D.1 EMPLOYEE\_TBL 314D.2 EMPLOYEE\_PAY\_TBL 314D.3 CUSTOMER\_TBL  $314D.4$  ORDERS TBL  $315D.5$  PRODUCTS TBL  $315$  E INSERT  $316E.1$ EMPLOYEE\_TBL 316E.2 EMPLOYEE\_PAY\_TBL 316E.3 CUSTOMER\_TBL 317E.4 ORDERS TBL 318E.5 PRODUCTS TBL 318 F 320 325

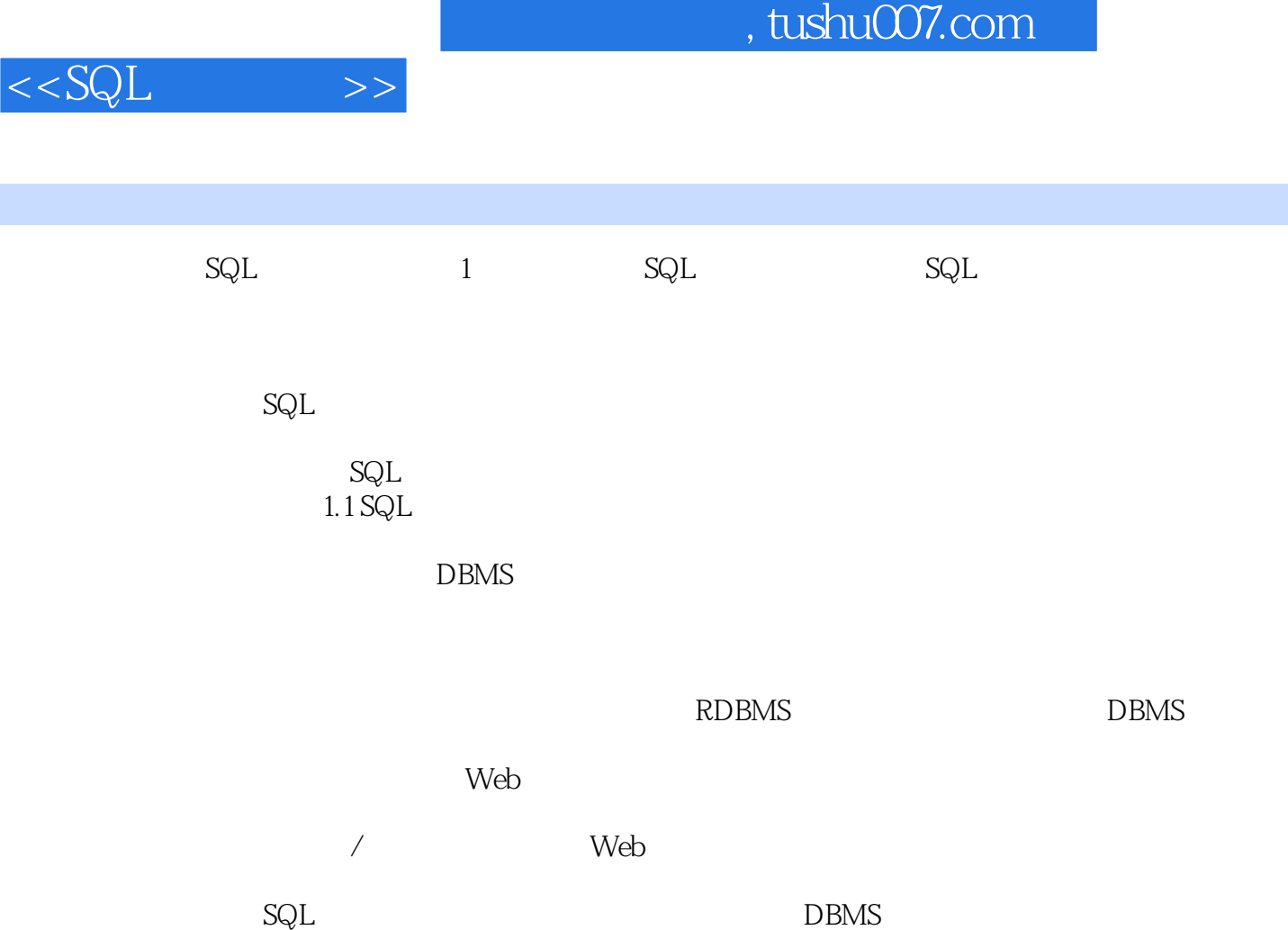

 ${\rm SQL}$  and  ${\rm SQL}$ 

# $<<$ SQL $>>$

#### , tushu007.com

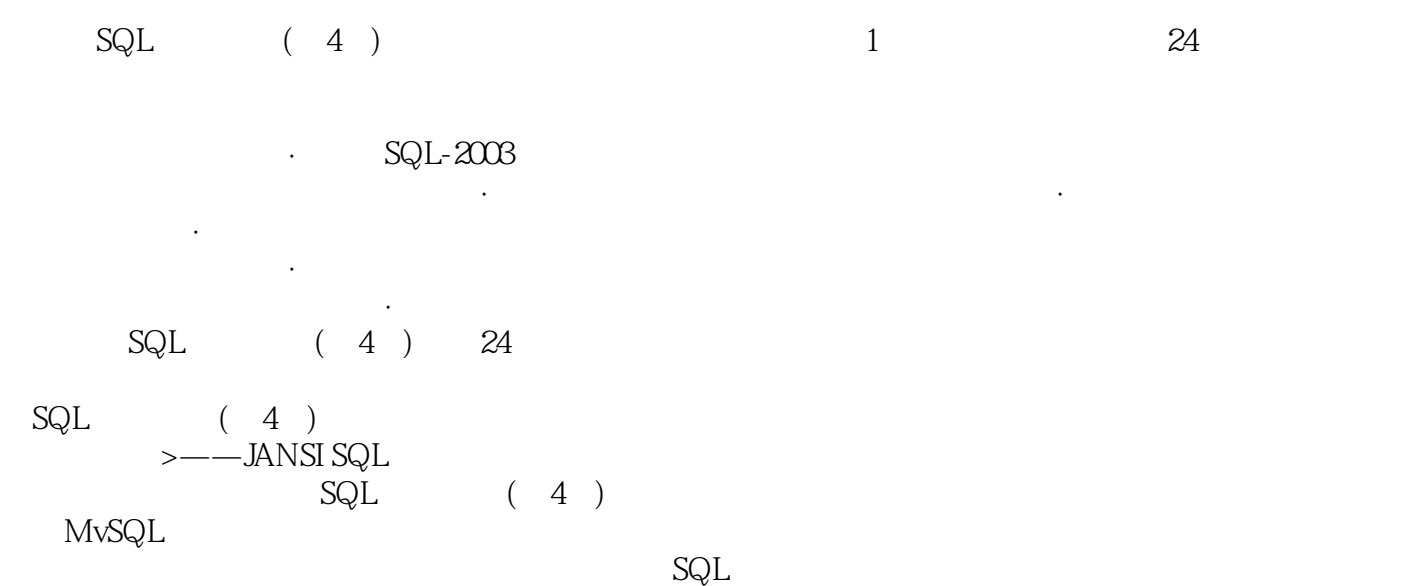

- 
- "<br>"<br>"<br>"
- $\mu$   $\mu$   $\alpha$
- $\mathfrak{m}$ "  $\mathfrak{m}$ "  $\mathfrak{m}$  $\kappa$  and  $\kappa$  from  $\kappa$  from  $\kappa$  and  $\kappa$  from  $\kappa$  from  $\kappa$  from  $\kappa$  from  $\kappa$  from  $\kappa$  from  $\kappa$  from  $\kappa$  from  $\kappa$  from  $\kappa$  from  $\kappa$  from  $\kappa$  from  $\kappa$  from  $\kappa$  from  $\kappa$  from  $\kappa$  from  $\k$

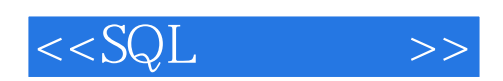

本站所提供下载的PDF图书仅提供预览和简介,请支持正版图书。

更多资源请访问:http://www.tushu007.com